#### **Volume Monitor Crack Free License Key**

# **CD** Download

## **Volume Monitor Crack + Incl Product Key For PC (April-2022)**

View volume levels of the default output devices at once Display volume levels in percentage form, for the current output devices Small, lightweight and easy to use Requirements: Installation: Have you found the solution you have been looking for? If so, please mark as a solution so that other users are able to find it. We are constantly working on the website's look and functionality. Your feedback is always welcome. Feel free to use the contact form. and storing capability of a primary system effectively, a back-up cache memory is associated with the primary system, the back-up cache memory is at least a portion of a memory controller and the primary system is a virtual memory system. In this embodiment, the cache memory is a portion of a cache memory in the memory controller. The present invention is still further directed to a method of improving the speed of access

to a memory by utilizing memory caching, including: establishing a cache memory between a memory and a cache controller; and initiating execution of instructions from a cache memory in lieu of a primary system memory. the equivalent of a fat transplant for a person like myself." "I run a 6.5 inch rim and the rim width is 10.5 inches. That's a 10% reduction from the original size." "With the reduced rim diameter, it's a lot easier for me to place the rim on my own." "I can lay down my rim as soon as I'm done putting the mold together. I lay it down and take it out after it's cured and it's a tight fit. It's not the last time

you'll ever have to touch it." "Typically what we do is use a 3D printer to make a frame that fits around the rim. It's like a perfect fit." "It's also the final touch on the mold before I send it to the manufacturer." Overall his experience with Techflex is "unfortunate" and he doesn't have much faith in the industry. "We have no control over the products. We just have to have faith in what we get and hope that they're good." "I think it's a

## **Volume Monitor Free Download 2022**

Cracked Volume Monitor With Keygen is a quite useful application that has been released by (gasp!) Fujitsu. Even though it is just a simple tray icon that displays audio volume in percentage form, this application packs a few useful features.Q: How to send a single packet in raw sockets? I have a single packet I want to send to a host on my local network. I have been reading several articles about raw sockets and have a basic understanding but I am not sure how to send the packet with the source IP and source port as they can't be found in the packet to be send. Am I right in thinking that the source IP, source port are actually part of the ethernet header? I have a vCard received from the host and I have all the information I need about the vCard except for the source IP and source port. I can't hardcode the IP or port as they will be changing after the first attempt, I only know that I will always send to the same IP and port. Is it possible to send the packet without the source IP and source port? Some sample code would be great. A: In order to send a packet to a specific address on a specific port, you need to do two things: Get the source IP and source port from the packets received from the remote host. Set the source IP and source port to the values you want to send to the remote host. If you have a Network Address Translation (NAT) router between your local host and the remote host, it may not be possible to connect directly with an IP address/port, and you have to use source NAT. You also need to check if the packet is forwarded to the correct port in the router. Packets, on the way to the router, can be inspected and dropped if the packet is a malformed, too small or malformed. You can set the correct source address/port by using set/getaddrinfo/socket with a listening socket (see below). If it is actually possible to connect to the remote host directly, it is better to use a pre-existing, well known connection service like SSH to reduce the attack surface. You can combine these two things by reusing the host/port connection settings within the same socket. This is only possible if the socket is created for the specific host and port and not listening on multiple ports: int main() { struct 09e8f5149f

## **Volume Monitor Activation Key [Latest] 2022**

Easy to use sound level display application for Windows that shows a percentage value for the volume level of your selected sound device. If no audio output is currently selected, the volume level percentage will show up on the desktop.The present disclosure relates generally to the production of molten metals and more particularly to a vacuum induction furnace for melting and holding molten metals in a wide variety of grades or composites. Ships are made of steel with increasingly complex construction requirements over time. Some modern ships are thicker than ships constructed in the 1980s, more complex and have a longer service life. These ships may have a hull in which sections are formed into a shell and then welded or otherwise constructed to assemble a seaworthy ship. As the ships age, the hull becomes thicker and the steel alloy (e.g., of the ship's steel) used to manufacture the ship becomes more complex and less compatible with standard manufacturing processes. A near-invisible interface known as a weld overlay might cover areas with welds to make the welds less visible. As steel is continuously added to the hull of the ship, the amount of steel in the ship increases. This increase in steel thickness may result in the hull forming less efficiently due to changes in the location of the welds.Musculoskeletal disorders are common. As many as two-thirds of the population in the United States experiences an episode of musculoskeletal pain at some point during their lives. The great majority of these musculoskeletal disorders are acute and have a fairly short duration. However, chronic musculoskeletal pain is very common. Both acute and chronic musculoskeletal pain can cause significant disability and economic loss. Analgesics, such as non-steroidal anti-inflammatory drugs (NSAIDs) and acetaminophen (Tylenol®), are commonly used to relieve pain and inflammation. NSAIDs have relatively little toxicity. However, NSAIDs have both beneficial and potentially dangerous side effects, including gastric ulceration and renal toxicity, especially when high doses are given for a long period of time. Many individuals with arthritis, for example, require medication that is frequently taken over long periods. Unfortunately, side effects of the NSAIDs prevent compliance with the treatment regimen for many arthritis patients, and many individuals cannot tolerate or do not want to take an NSAID. NSAIDs work by blocking the activity of cyclooxygenases, enzymes that are responsible for producing certain prostaglandins. It is known that prost

#### **What's New In?**

Volume Monitor allows you to view the sound level of the devices connected to your computer in percentage form. Check the performance of your hardwareSt. Joseph County, Indiana St. Joseph County is a county located in the U.S. state of Indiana. At the 2010 census, the population was 329,636, making it the third-most-populous county in Indiana. The county seat and largest city is South Bend. The population was 329,800 at the 2010 census. Geography According to the 2010 census, the county has a total area of, of which (or 99.72%) is land and (or 0.28%) is water. Adjacent counties Marshall County (north) Goshen County (northeast) Wood County (east) LaPorte County (southeast) Posey County (southwest) Brown County (west) Major highways Interstate 69 U.S. Route 20 U.S. Route 30 State Road 14 State Road 19 State Road 30 State Road 43 State Road 41 State Road 61 State Road 192 State Road 239 Demographics As of the 2010 United States Census, there were 329,636 people, 127,652 households, and 87,822 families residing in the county. The population density was. There were 133,208 housing units at an average density of. The racial makeup of the county was 80.6% white, 15.7% black or African American, 0.7% Asian, 0.4% American Indian, 3.3% from other races, and 2.1% from two or more races. Those of Hispanic or Latino origin made up 6.8% of the population. In terms of ancestry, 25.2% were German, 21.2% were Irish, 15.3% were English, and 11.0% were American. Of the 127,652 households, 34.0% had children under the age of 18 living with them, 51.5% were married couples living together, 12.3% had a female householder with no husband present, 32.7% were non-families, and

# **System Requirements For Volume Monitor:**

OS: Windows 7/8/8.1/10 (64 bit) Processor: 1.3GHz Dual Core (2.5GHz Dual Core recommended) or faster Memory: 1 GB RAM Graphics: NVIDIA GeForce GTX 780 (4GB) or AMD Radeon R9 290 (2GB) or better DirectX: Version 11 Network: Broadband Internet connection Storage: 50 GB available space Sound Card: DirectX 11 compatible sound card How to Install: 1. Insert the Blu-

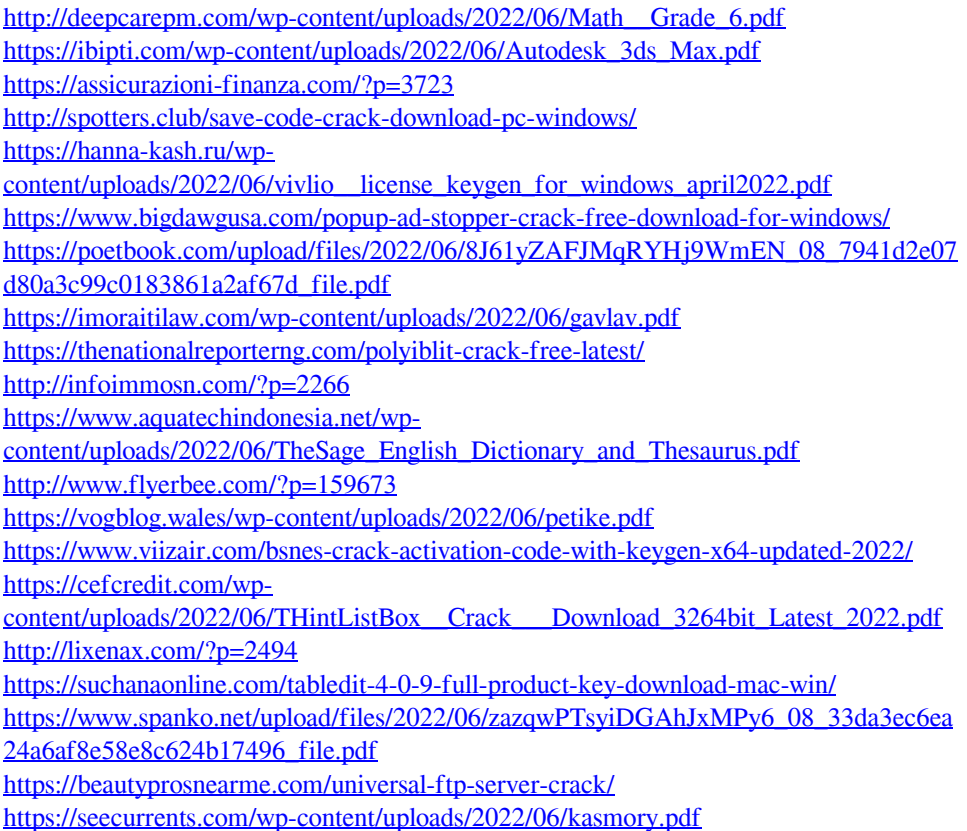